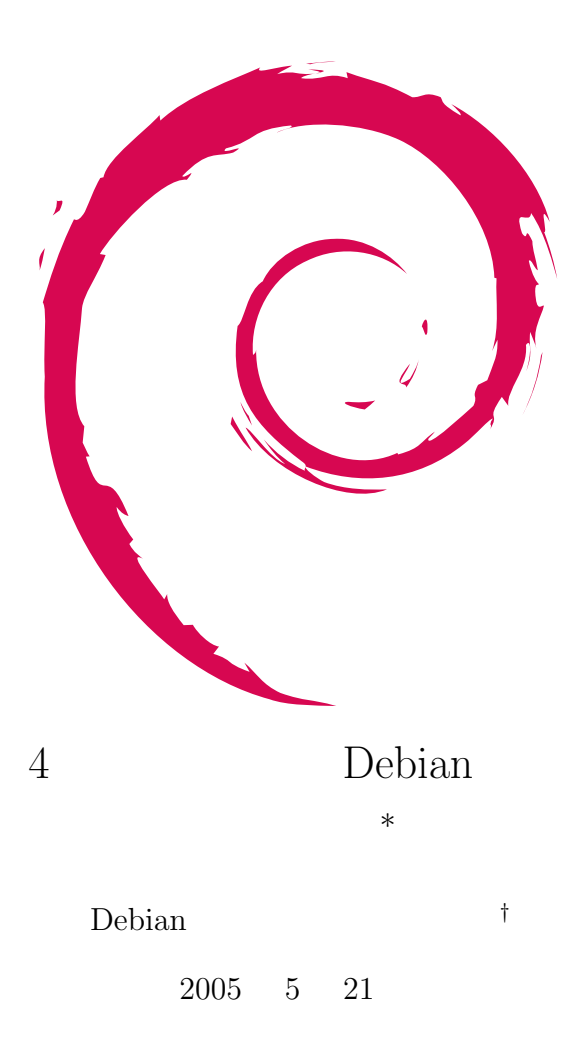

**<sup>∗</sup>**  $\n \text{public:}$ 

*<sup>†</sup>* Debian Project Official Developer

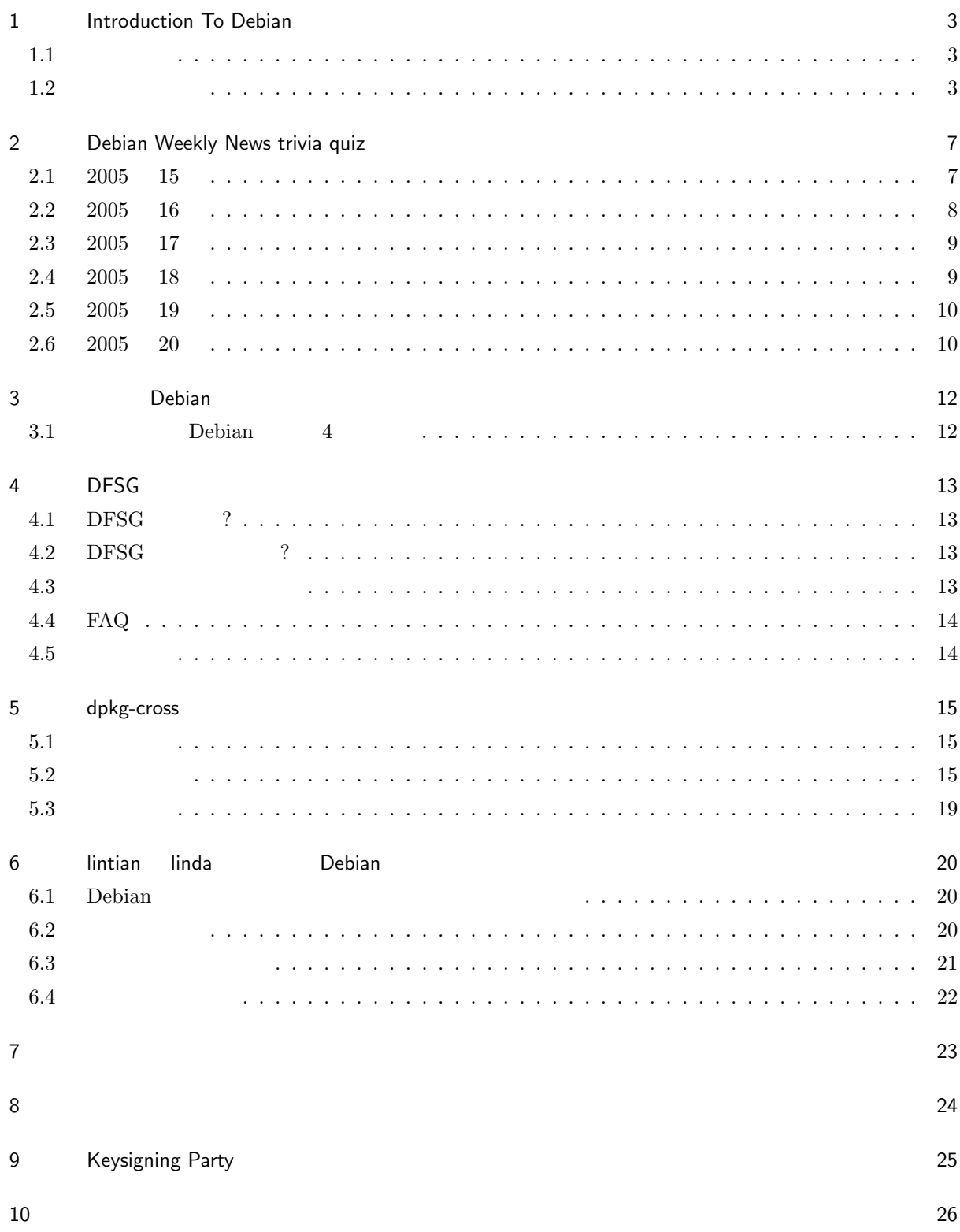

# 1 Introduction To Debian

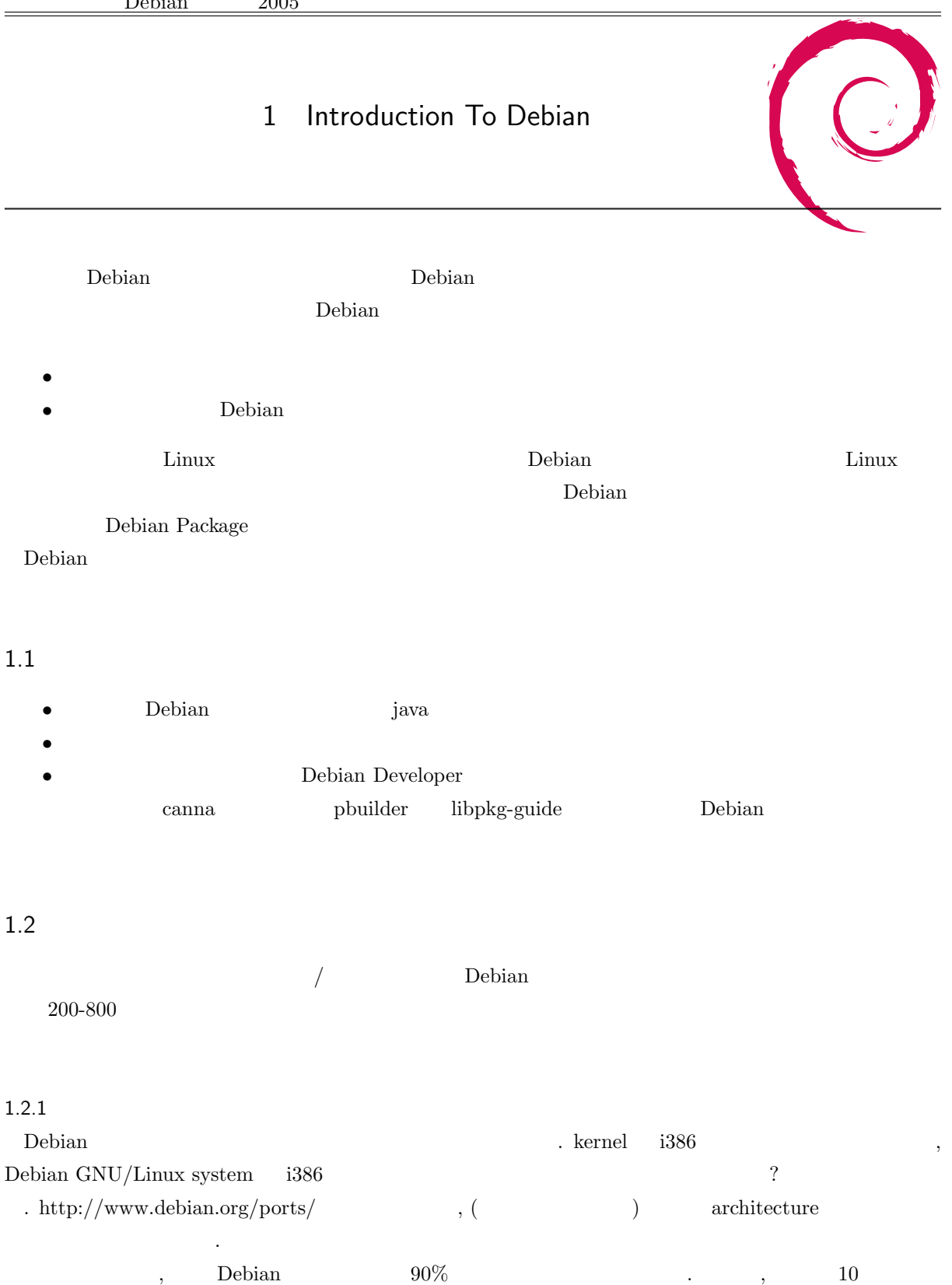

 $\lim_{x\to 0}$  i386  $\lim_{x\to 0}$  Debian  $\lim_{x\to 0}$ (?)  $\text{SuSE}$  alpha , iBook (Mac OS 8 ) . , Debian system " ", Debian . . alpha  $\footnotesize\begin{array}{lllllllllllllllllllll} \text{powerpc} & \text{.} & \text{hppa} & \text{WS} & \text{.} & \text{Debian} \end{array}$ させようか。 さんせい こうしょう こうしょう こうしょう こうしょう こうしょう こうしょう  $i386$  , boot  $i386$  ( ).  $\qquad$  ,  $\qquad$  user  $\qquad$  ,  $\qquad$  architecture  $\qquad$  bug  $\qquad$ package がいくつかあります. tripwire ppc では (alpha でも) 動いてませんでしたが, こないだ fix してい  $(BTS \#240982)$ .  $\qquad \qquad$ , acct alpha  $(BTS \#240982)$ #291154).

 ${\rm architecture} \hspace{2.5cm} {\rm powerpc} \hspace{2.5cm} {\rm (powerbook}$ mac mini)  $\qquad \qquad , \qquad \qquad$  Debian  $\qquad \qquad$  . Debian GNU/Mac OS X (Fink packaging system Debian ). , Debian-Plan $9$   $\blacksquare$ 

 $\mathbb{R}^3$ 

#### $1.2.2$

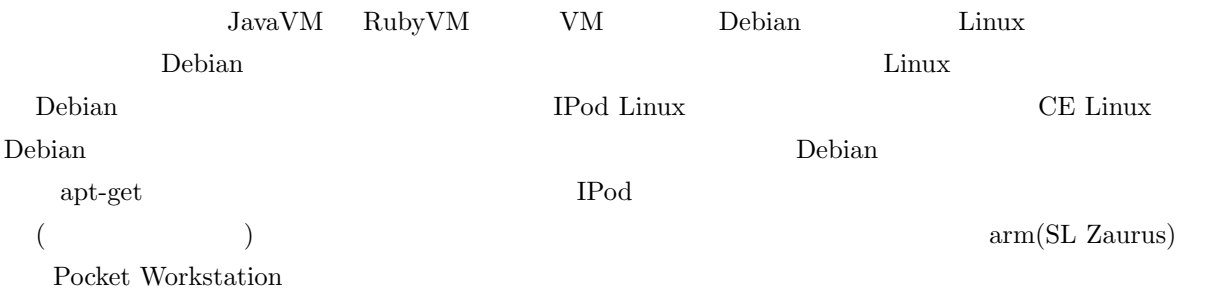

#### $1.2.3$

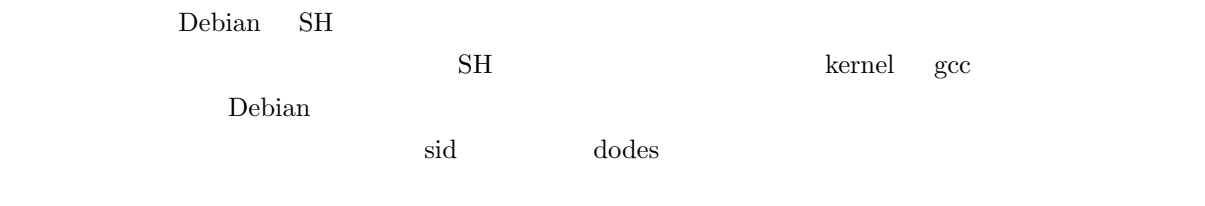

cpu SH Linux  $\mathbb{C}$ 

#### <u>Debian</u> extensive structure  $\Gamma$

 $SH$ 

 $NDA$ 

PDA SH SH extended that the state  $\mathcal{L}$ 

 $SH$  Linux  $\overline{\phantom{A}}$  $CPU$  $t_{\rm{max}}$ project extensive to the construction of the construction of the construction of the construction of the construction of the construction of the construction of the construction of the construction of the construction of t  ${\rm I\text{-}O}~{\rm DATA} \qquad {\rm HDL} \qquad \qquad {\rm Sarge}$ hilo iWA base pool of contracts base pool of the base  $\mu$  $\begin{minipage}[c]{0.75\textwidth} \centering \begin{minipage}[c]{0.75\textwidth} \centering \begin{tabular}[c]{0.75\textwidth} \centering \textbf{R} & \textbf{R} & \textbf{R} & \textbf{R} \\ \textbf{R} & \textbf{R} & \textbf{R} & \textbf{R} & \textbf{R} \\ \textbf{R} & \textbf{R} & \textbf{R} & \textbf{R} & \textbf{R} \\ \textbf{R} & \textbf{R} & \textbf{R} & \textbf{R} & \textbf{R} \\ \textbf{R} & \textbf{R} & \textbf{R} & \textbf{R} &$ UNIX USER HDL Debian  $HDL$ の方には大きな抵抗があることがわかってきた。近年の PC の高発熱と高騒音化によって、PC アーキテク  $\Gamma$  below the Debian SH  $\Gamma$ 1A-32 SH HDD LiveCD LiveCD bootcd LiveCD  $FD \left( \frac{1}{2} \right)$ SH-Linux 2000 to the state of the state state state in the state state state in the state state of the state state in the state state in the state state in the state of the state state in the state of the state state in th  $1.2.4$  $MSS$  1  $MSS$  $M\!S\!X$  $M\text{SX}$  $MSX$ 1.2.5 Debian *•* i386 *•* powerpc ( powerbook / openblockS ) *•* arm ( psion )  $\bullet$  sh3 /sh4 ( $\bullet$ 

the unit of the set of the set of the set of the set of the set of the set of the set of the set of the set of the set of the set of the set of the set of the set of the set of the set of the set of the set of the set of t 1  $\blacksquare$ 

•  $s390$ 

 $1.2.6$ 

 $64\text{bit}$  64bit 0.000  $64\text{bit}$  $ppc64$ , ia $64$ , amd $64$ 

 $\rm{Zaurus}$ 

# 2 Debian Weekly News trivia quiz

Debian Weekly News (DWN) Bebian Debian Weekly News. **DWN**  $DWN$ 2.1 2005 15  $4 \t12$ 1. Debian Project Leader DPL A Anthony Towns B Branden Robinson C Michael Jackson 2. Evan Prodomou Creative Commons A Debian Creative Commons Committee  $\overline{B}$  $\overline{C}$ 3. tigon II A Branden Robinson B Peter De Schrijver  $\mathbf C$ 1. Petter Reinholdtsen  $\bf{A}$  $\mathbf B$  $\rm\thinspace C$ 

5. selinux Manoj Srivastava

A etch selinux B selinux C selinux

2.2 2005 16

6. Secondary PC OS Secondary PC OS 2008 A Windows B Debian C Solaris 7. Debian 3.0 A 3.0r5 B 3.0rX C 3.0TNG 8. Adrian Bunk GPL  $\rm A$  $B$  GPL C RMS e. The IRC is the IRC state  $\overline{R}$ A etch  $\hfill {\rm Hurd}$ B etch FreeBSD Linux C testing  $10.$  GPL  $\alpha$ A Debian GPL **GPL GPL** Debian B  $\overline{B}$  $\overline{C}$ 

# 2.3 2005 17 11. GNOME2.10 A unstable B experimental C sarge 12. Debian mplayer MJRay mplayer FAQ A ftpmaster B ftpmaster C ftpmaster contract the ftpmaster of the master of the master of the master of the master of the master of the master of the master of the master of the master of the master of the master of the master of the master of th 13. snapshot.debian.net A debian.org B S  $\sim$ C DDoS 2.4 2005 18 14. Leadership meeting A aKademy **B** Leader C Debian Developer 15. PHP Martin Schulze A 設定ファイルが http で取得できる場所に存在する設計になっている場合

B PHP C PHP

## 16. Andreas Barth  ${\bf A} \hspace{0.1cm}{\bf ARM} \hspace{1.2cm} {\rm build} \hspace{1.2cm} {\rm testing\mbox{-}security}$  $\mathbf B$ C <sub>D</sub>

17. Debian Conference

 $\mathbf A$  $\,$  B  $C$  Branden Robinson

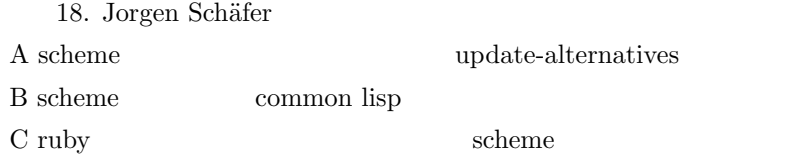

## 2.5 2005 19

19. sarge A 3.2 B 3.1  $\overline{C}$  4 20. sarge 20. sarge 20. sarge 20. sarge  $\frac{1}{2}$ 

A 2005 5 3 B 2005 5 30 C 2005  $4$ 

21. amd $64$  alioth

A ftp.debian.org B amd64.debian.net C amd64.org

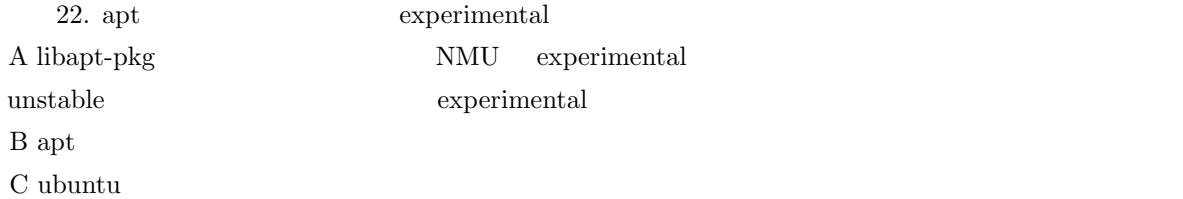

## 2.6 2005 20

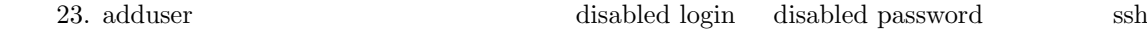

```
A UsePam \,\mathbf B\rm C24. GPL FDL
A \rm RMS\mathbf BC Anthony DeRobertis
 25. alioth
\Lambda \text{ and } 64\mathbf BC <sub>7</sub>
 26. Lars Wirzenius
\rm A\, B
```
 $\mathcal C$ 

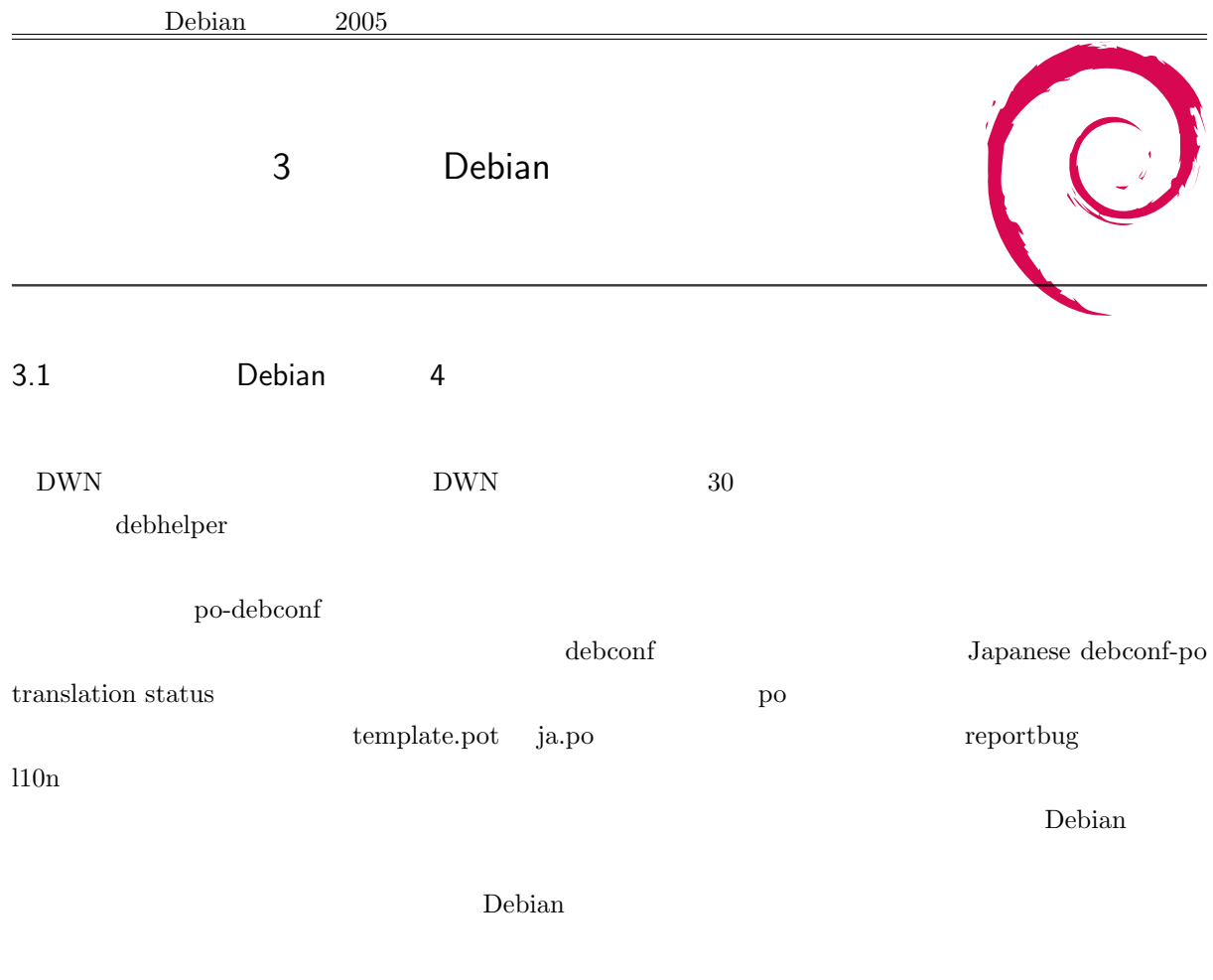

 ${\rm task\text{-}2ch}$ 

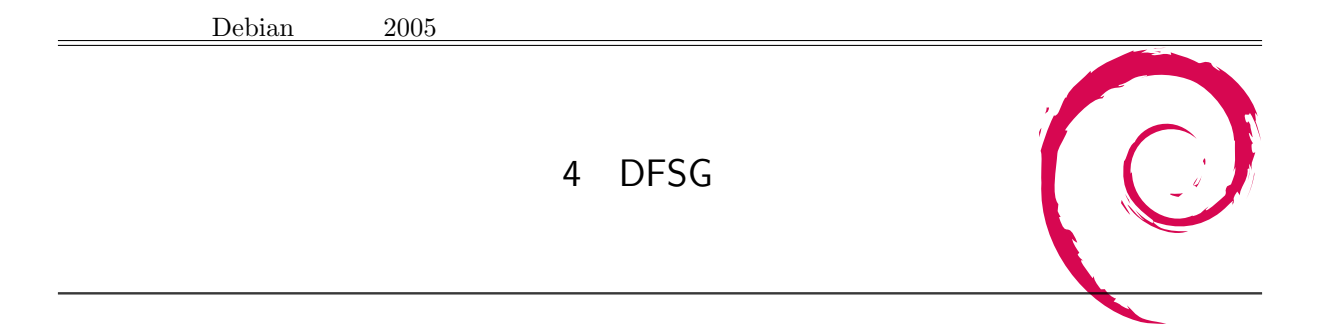

## 4.1 DFSG ?

 $\begin{minipage}[c]{0.9\linewidth} \textbf{Debian Free Software } \textbf{Guidline} & \textbf{.} \textbf{Debian Social Contract} \end{minipage} \vspace{0.05in} \begin{minipage}[c]{0.9\linewidth} \textbf{Debian} \end{minipage} \vspace{0.05in}$  $100\%$  ,  $DFG$  $(100 - 100)$   $(100 - 100)$   $(100 - 100)$   $(100 - 100)$   $(100 - 100)$   $(100 - 100)$   $(100 - 100)$   $(100 - 100)$   $(100 - 100)$ 

The Open Source Definition  $\hfill\blacksquare$ 

## 4.2 DFSG ?

- *•* 自由な再配布
- <sub>2</sub>
- <sub>•</sub>  $\cdots$  ,  $\cdots$  ,
- •<br>• <sub>Extern</sub>e extends the extends of the extends of the extends of the extends of the extends of the extends of the extends of the extends of the extends of the extends of the extends of the extends of the extends of the e
- **•**  $\bullet$  ,  $\bullet$  ,
- *•* 目標分野の平等
- 
- *•* ライセンスの配布 *Debian*
- **•**  $\bullet$

### $4.3$

DFSG-free

- *•* GPL
- *•* BSD
- *•* Artistic

## ,  $\qquad \qquad \qquad$

#### 4.4 FAQ

DFSG FAQ

 $*1$ 

 $^{\ast1}$ http://people.debian.org/ $\mathrm{bap}/\mathrm{dfsg}\text{-faq.html}$ 

どうやって DFSG-free かどうかを判定するのか 人が判定し,debian-legal という ML で議論されるそうです.  ${\rm ,DFSG}\label{eq:DFSG}$ 

#### DFSG . Although the state of the state  $\sim$

ドキュメントには? ドキュメントも DFSG-free である必要があります. DFSG Debian のあらゆる部分に  $\ddots$  ,  $\ddots$ ラムと同じ方が好ましいが...?

## $4.5$

 $\rm RMS$ 

だ」と断言はできません.

- *•* 目的を問わず実行する自由
- *•* ソースを調べ修正する自由
- *•* 仲間のために配布する自由
- **•**  $\bullet$

 $\begin{minipage}[c]{0.03\textwidth} \centering \begin{tabular}{ll} \textbf{Debian} & FSF \end{tabular} \end{minipage} \begin{tabular}{ll} \begin{tabular}{ll} \textbf{O} & \textbf{O} & \textbf{O} & \textbf{O} & \textbf{O} & \textbf{O} \\ \textbf{O} & \textbf{O} & \textbf{O} & \textbf{O} & \textbf{O} & \textbf{O} \\ \textbf{O} & \textbf{O} & \textbf{O} & \textbf{O} & \textbf{O} & \textbf{O} \\ \textbf{O} & \textbf{O} & \textbf{O} & \textbf{O}$  $\mathcal{L}$ 

Debian 2005 5 dpkg-cross  $5.1$ dpkg-cross  $5.1.1$ dpkg-cross i386  $CPU$  $\rm CPU-ARM-SupserH$ cpu  $\mathop{\rm CPU}$  $5.1.2$  dpkg-cross dpkg-cross i386 PowerPC libncurses  ${\rm libncurses} 5_{-}^*.*. {\rm \hbox{-}powerpc.} deb {\rm \hbox{-}libncurses} 5_{-} dev_{-}^*. {\rm \hbox{-}x-powerpc.} deb$ 

PowerPC 1386 1386 PowerPC 持ってたとしても、クロスコンパイル用にディレクトリを作成してそこにヘッダファイルをコピーして......

dpkg-cross

## $5.2$

 $5.2.1$ 

 $#$  apt-get install dpkg-cross

 $5.2.2$ 

 $/etc/dp$ kg-cross/cross-compile

```
#
# /etc/dpkg-cross/cross-compile: configuration for dpkg-cross & Co.
#
# default architecture for dpkg-cross (to avoid always typing the -a option
# if you do cross installations only for one architecture)
#default_arch = m68k
#
# general section: paths of cross compiling environment
#
# you can set the following variables here:
# crossprefix: prefix for cross compiling binaries; default: $(ARCH)-linux-
# crossbase : base prefix for the following; default: /usr
# crossdir : base directory for architecture; default:
# $(CROSSBASE)/$(ARCH)-linux
# crossbin : dir for binaries; default: $(CROSSDIR)/bin
# crosslib : dir for libraries; default: $(CROSSDIR)/lib
# crossinc : dir for headers; default: $(CROSSDIR)/include
# crossinfo : dir dpkg-cross' package info files; default:
# \$(CROSSLIB)/dpkg-cross-info
# maintainer : maintainer name to pass to original dpkg-buildpackage
# in -m option. If not set at all, don't pass a -m, thus
# dpkg-buildpackage will use the name from the changelog
# file. If set to the special string CURRENTUSER,
# dpkg-buildpackage will use the name from the
# changelog, too, but signing the .changes will be done
# as the current user (default key).
# removedeps : comma-separated list of package names that should be removed
# from depends/conflicts/etc fields
# keepdeps : comma-separated list of package names thet should be kept
# in depends/conflicts/etc fields as is, without adding
# -arch-cross.
#
# Usually, you need only set crossbase, or maybe also crossdir
#
crossbase = /usr
# A crossroot definition is for the complete-Debian-system-mounted-somewhere
# approach, mainly used for Hurd.
#crossroot-hurd-i386 = /gnu
#
# This setting for maintainer is usually right:
#
maintainer = CURRENTUSER
#
# This list is far from being complete ...
# Please send additions to Nikita Youshchenko <yoush@cs.msu.su>
```
15

# removedeps = gcc, binutils, gpm, cpp, debianutils, xfree86-common, libpam-runtime, xlibs-data, debconf #:w # per-package sections: additional environment variables to set # # Please send additions to Nikita Youshchenko <yoush@cs.msu.su> package e2fsprogs: unset LD # package gs-aladdin: # # must be a native gcc # CCAUX = gcc # # ------------------------------- # This should fit EmDebian needs: # # mode emdebian: # package all: # scope environment: # emdebian = true # scope makeflags: # CROSSPREFIX = \$(crossprefix) # EXTRA\_CFLAGS = ...  $\#$  LIBC = ...  $\#$  CONFIG = ... *•* default arch PowerPC default\_arch = powerpc • crossprefix  $\bullet$ powerpc-linux-gcc  $\{\text{ARCH}\}$ linux-*•* crossbase crossbase = /home  $CROSSBASE$  /home /usr *•* crossdir  $\text{crossdir} = \text{/usr/cross}$   $\text{/usr/cross}$  $\(CROSSBASE)/\S(ARCH)$ -linux *•* crossbin

#### $\{\text{CROSDDIR}\}/\text{bin}$

- *•* crosslib  $\{\text{CROSDIR}\}/\text{lib}$ *•* crossinc  $\{\Ctext{ROSSDIR}\}/\text{inc}$ *•* crossinfo info  $\frac{\pi}{2}$  (CROSSDIR)/info  $\bullet$  removedeps depends/conflicts/etc  $\bullet$
- $\bullet\,$  keepdeps  $\bullet\,$
- defautl\_arch
- *•* crossbase

## $5.2.3$

dpkg-cross

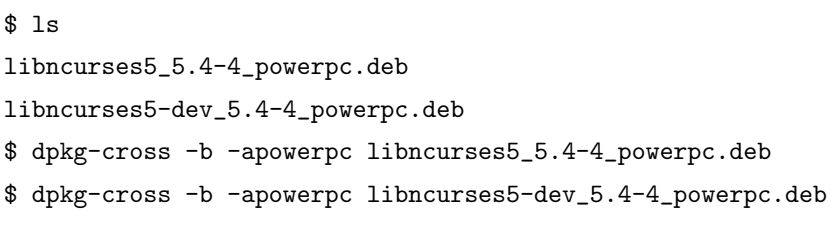

-a  $-$ a  $-$ b build  $-$ b  $-$ build  $-$ 

#### \$ ls

libncurses5\_5.4-4\_powerpc.deb libncurses5-dev\_5.4-4\_powerpc.deb libncurses5-powerpc-cross\_5.4-4\_all.deb libncurses5-dev-powerpc-cross\_5.4-4\_all.deb

#### $5.2.4$

```
iwamatsu@soki:~/dev/study/src$ ls
sample.c
iwamatsu@soki:~/dev/study/src$ powerpc-linux-gcc -o sample sample.c -lncurses
sample.c:10:20: curses.h:
sample.c: In function 'main':
sample.c:24: error: 'WINDOW' undeclared (first use in this function)
sample.c:24: error: (Each undeclared identifier is reported only once
sample.c:24: error: for each function it appears in.)
sample.c:24: error: 'w_pRootwin' undeclared (first use in this function)
sample.c:24: error: 'w_pWin' undeclared (first use in this function)
  /\text{usr/power-pc/include} curses.h
iwamatsu@soki:~/dev/study/src$ sudo dpkg -i libncurses5-powerpc-cross_5.4-4_all.deb
iwamatsu@soki:~/dev/study/src$ sudo dpkg -i libncurses5-dev-powerpc-cross_5.4-4_all.deb
iwamatsu@soki:~/dev/study/src$ powerpc-linux-gcc -o sample sample.c -lncurses
iwamatsu@soki:~/dev/study/src$ ls
sample.c
sample
iwamatsu@soki:~/dev/study/src$ file sample
sample: ELF 32-bit MSB executable, PowerPC or cisco 4500, version 1 (SYSV),
for GNU/Linux 2.2.0, dynamically linked (uses shared libs), not stripped
PowerPC PowerPC PowerPC PowerPC PowerPC 2000 PowerPC 2000 PowerPC 3000 PowerPC 3000 PowerPC 3000 PowerPC 3000 PowerPC 3000 PowerPC 3000 PowerPC 3000 PowerPC 3000 PowerPC 3000 PowerPC 3000 PowerPC 3000 PowerPC 3000 PowerPC 
                      OK
```
#### $5.3$

dpkg-cross debian Redhat  $\mathbb{R}$ 容易だなと感じました。Redhat だとクロス開発環境用に再コンパイルしなおすという方法しかないようです (bebian up to be bian to be stated by Debian stated by  $\mathbb{R}$ )  $\frac{1}{2}$  Debian  $\frac{1}{2}$  $x86$  (PowerPC?)

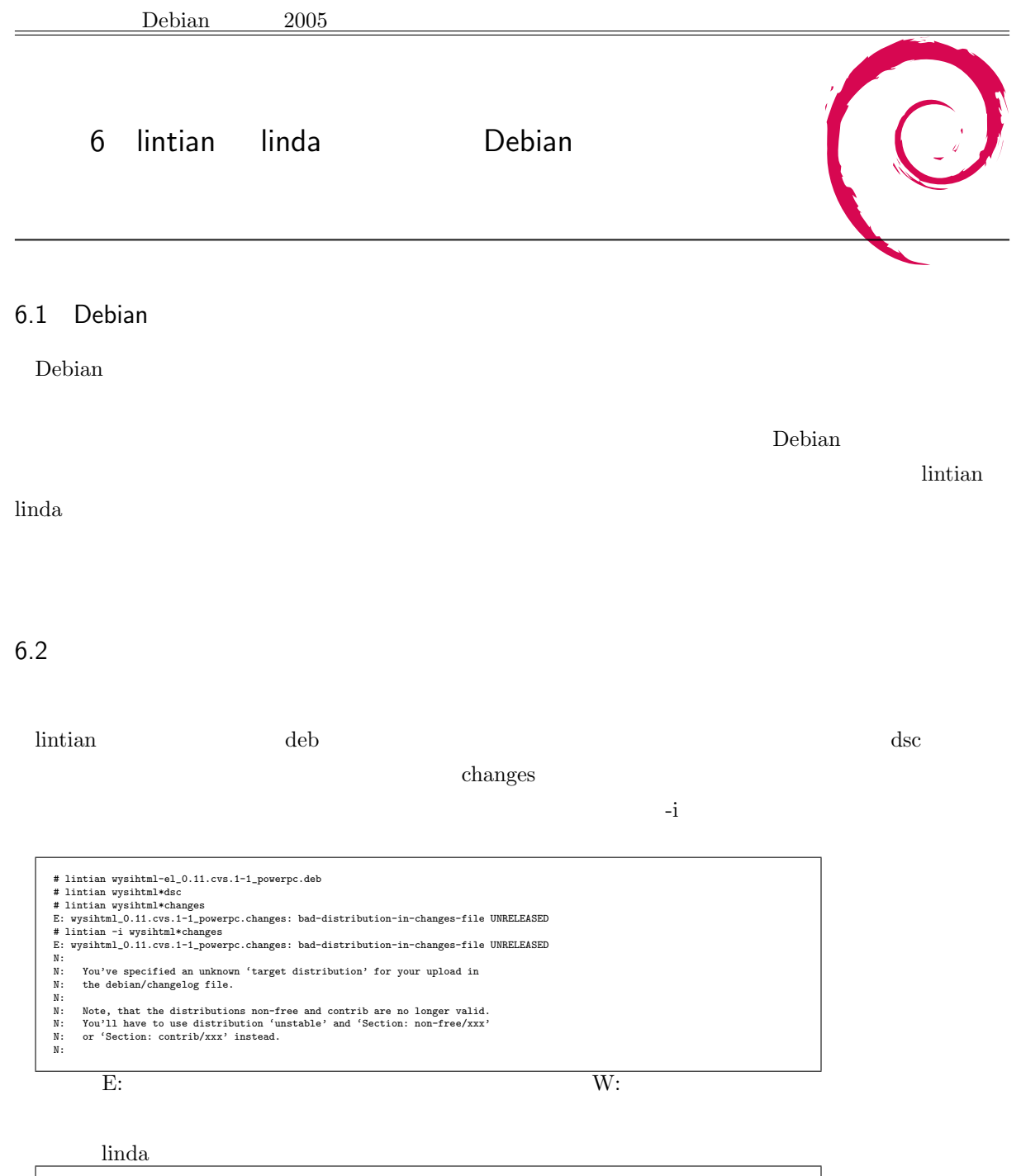

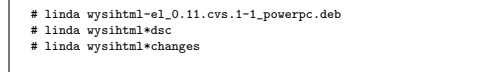

 $6.2.1$ 

Debian Policy

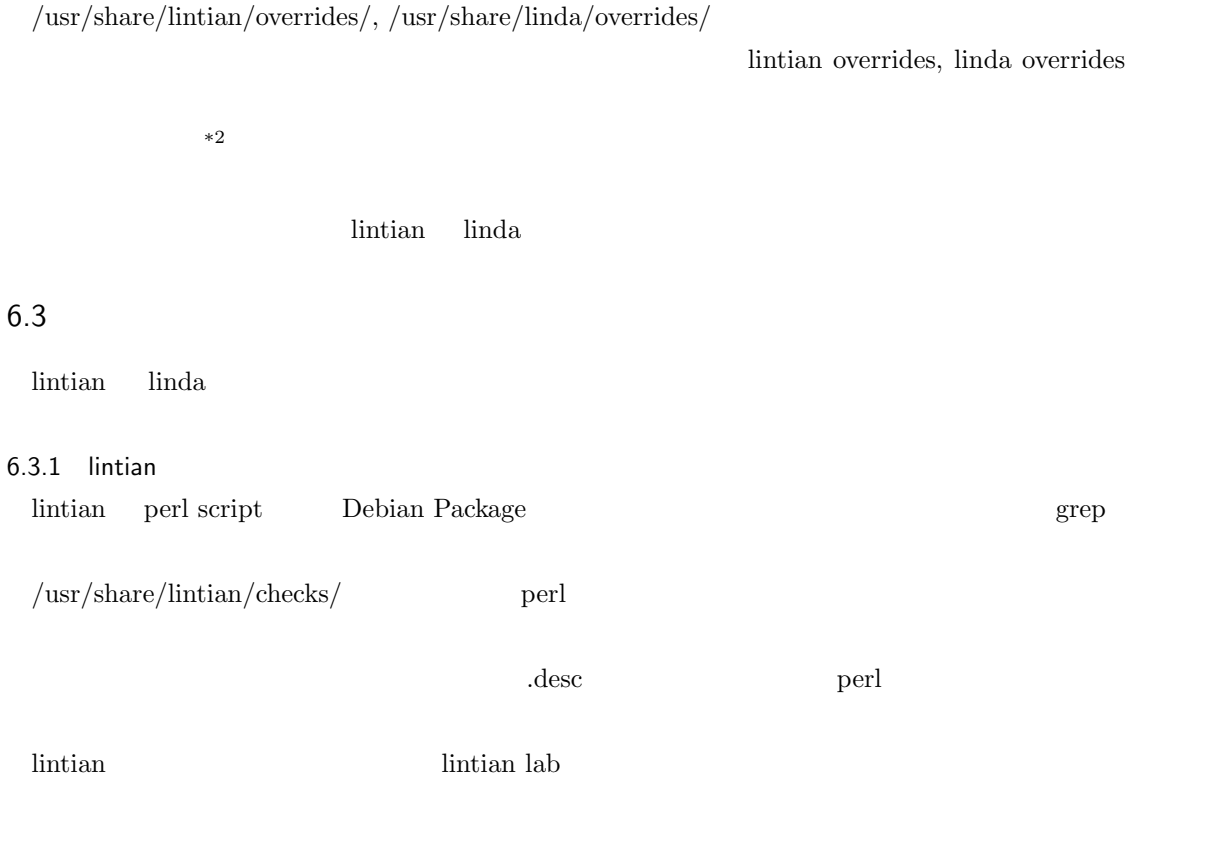

#### $6.3.2$  linda

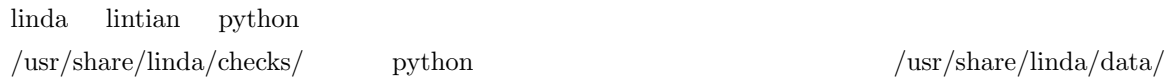

#### $\mathbf{R}^{\text{rel}}$

msgid "versioned-provides\_l"<br>msgstr ""<br>"The package shown above is trying to do versioned provides, but they aren't "<br>"supported by dpkg, and therefore, should not be used." msgid "versioned-provides\_s" msgstr "Package contains a versioned Provides with package %s."

lintian, linda **ANS** lintian individual Answer and the lintian structure of the lintian individual  $\frac{1}{2}$ 

 $2002,2003$   $1inda$ 

zgrep '^ -- ' /usr/share/doc/lintian/changelog.Debian.gz | cut -d, -f2 | awk '{print \$3}' | uniq -c<br>
2 2005<br>
6 2003<br>
10 2004<br>
6 2003<br>
14 2002<br>
13 2000<br>
13 2000<br>
14 1998 zgrep '^ -- ' /usr/share/doc/linda/changelog.gz | cut -d, -f2 | awk '{print \$3}' | uniq -c 2 2005 9 2004 20 2003 36 2002

 $*$ <sup>2</sup> false positive

 $6.4$ 

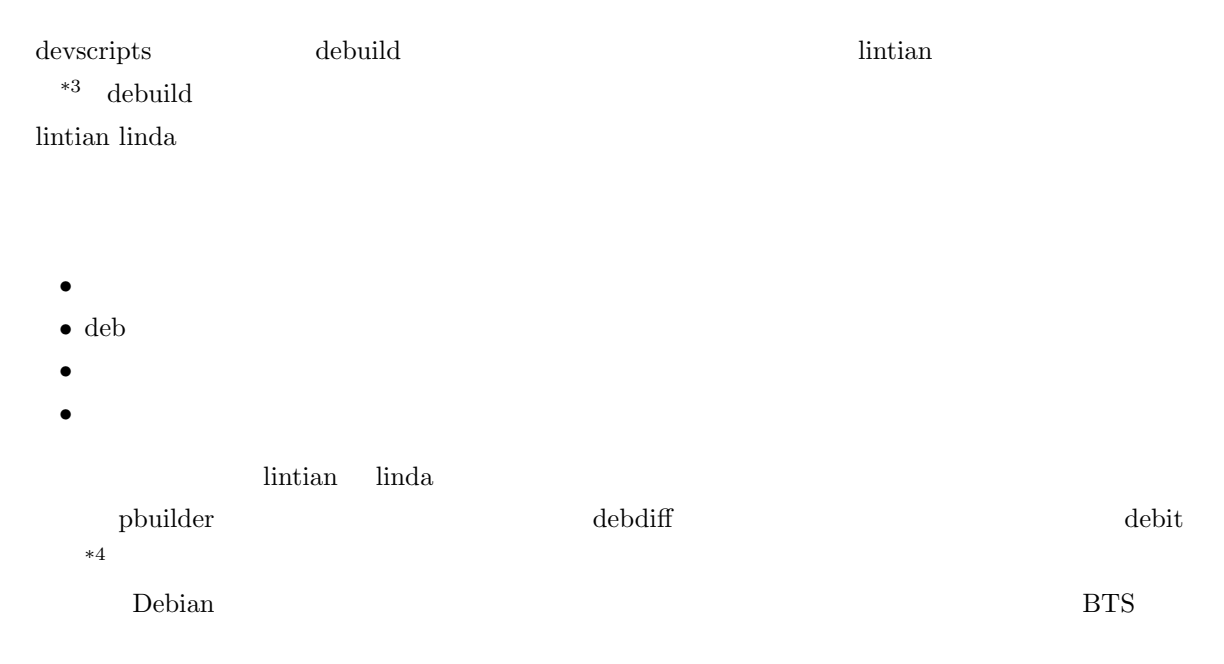

 $*3$  /etc/devscripts.conf

 $*4$ 

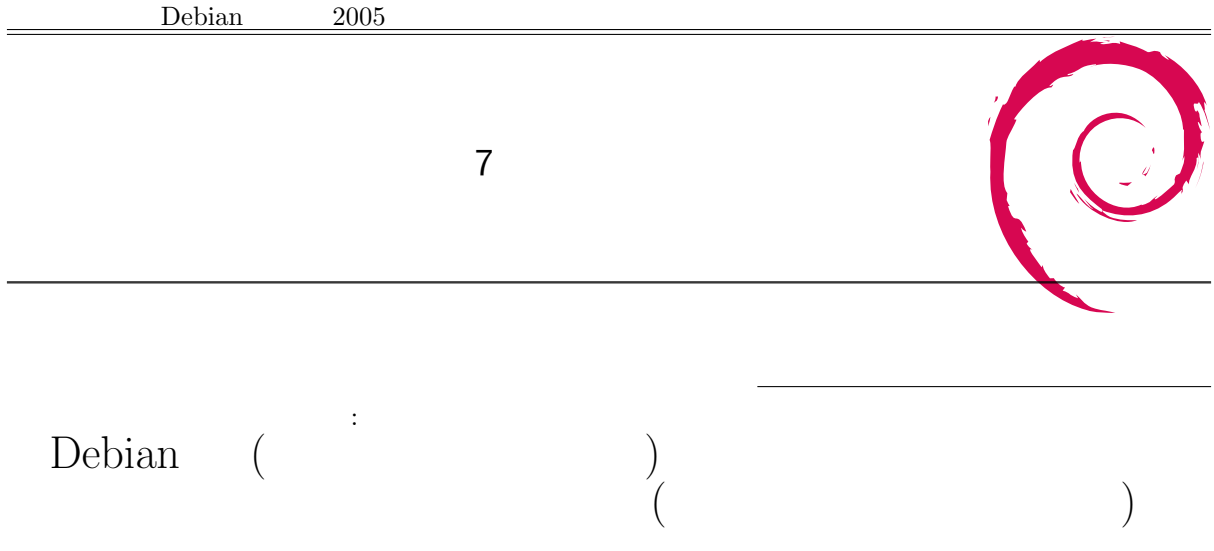

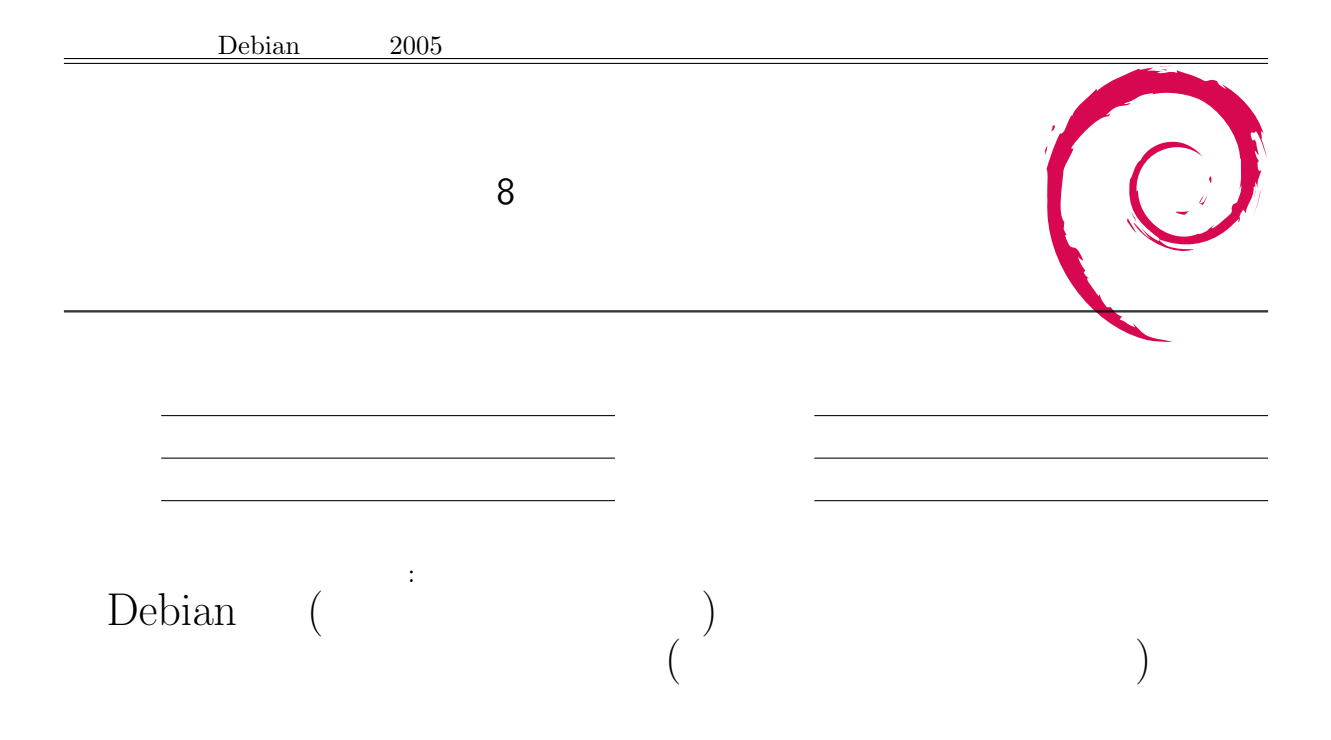

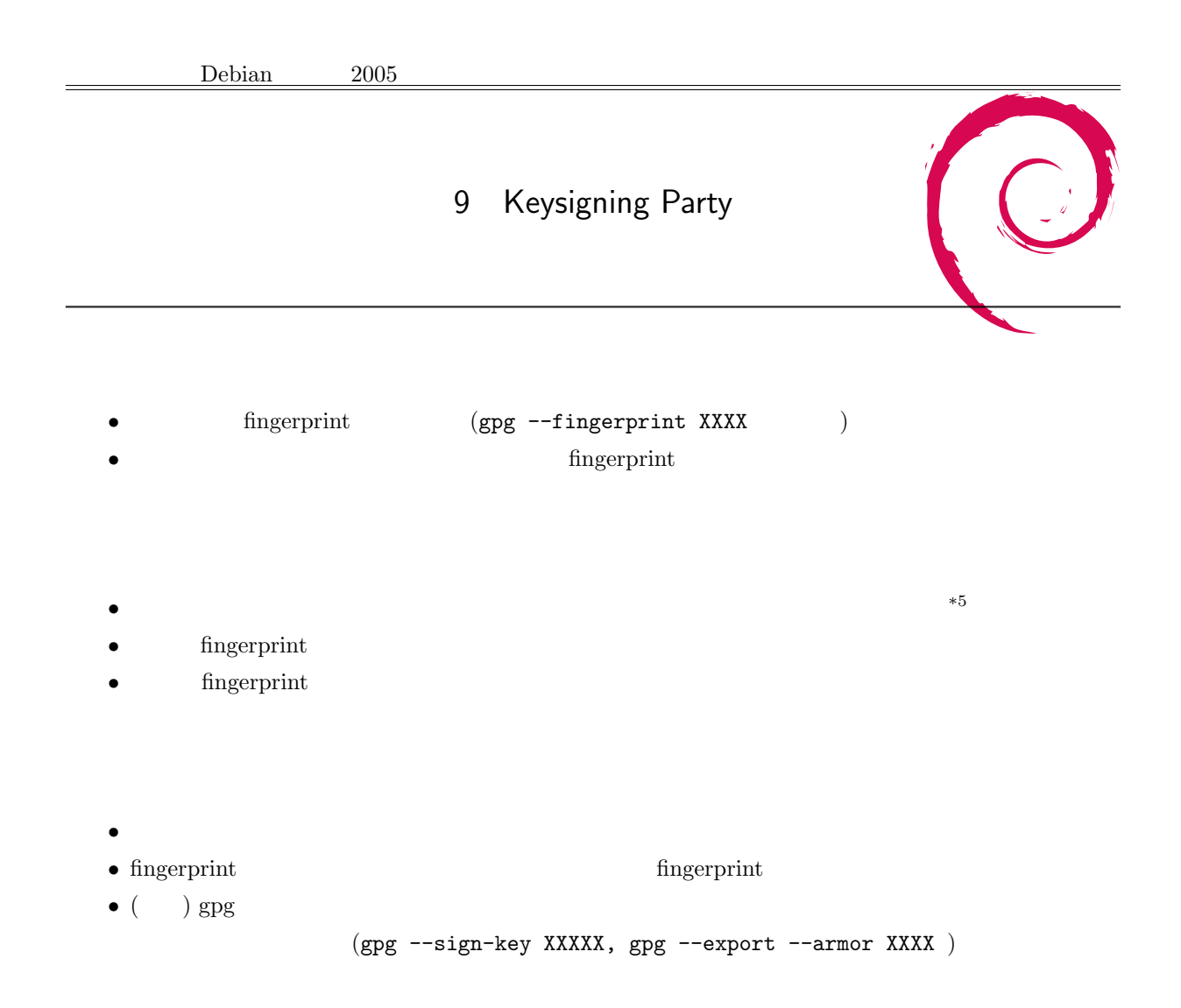

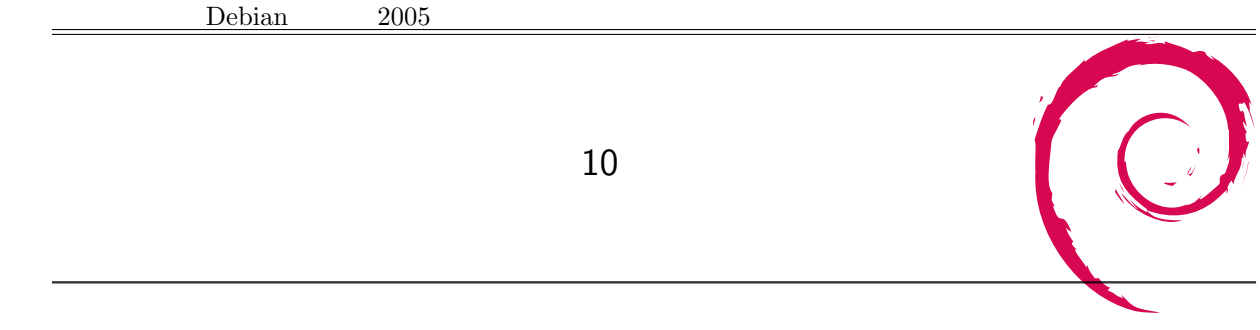

 $6 \t 11$